# **como fazer aposta esportiva pelo celular**

- 1. como fazer aposta esportiva pelo celular
- 2. como fazer aposta esportiva pelo celular :bets 99
- 3. como fazer aposta esportiva pelo celular :grupo f12 bet whatsapp

### **como fazer aposta esportiva pelo celular**

#### Resumo:

**como fazer aposta esportiva pelo celular : Explore as possibilidades de apostas em ecobioconsultoria.com.br! Registre-se e desfrute de um bônus exclusivo para uma jornada de vitórias!** 

contente:

2.

Cada jogador só pode usufruir do Bónus de Registo uma única vez.

3. Para receber o

Bónus de Registo, o jogador deverá aceitá-lo na secção de Casino da Solverde.pt após concluir o seu registo.

#### [free spins grátis no deposit](https://www.dimen.com.br/free-spins-gr�tis-no-deposit-2024-07-25-id-27118.html)

Como posso verificar minha conta on-line? 1 Ao criar como fazer aposta esportiva pelo celular contas, você será obrigado a

eencher seus dados pessoais. 2 Você serão direcionado para uma jornada de verificação tomática (conforme abaixo da capturade tela).... ". 3 Depois que confirmar Seus não é verificado ou exigirá mais confirmação! como faço e verificoua me Conta On -

?" " Centro em como fazer aposta esportiva pelo celular ajuda na Sportsbet n helpcentre".sportsabe oau : ppt– Quandofaco

reativar Minha contou: AmCentro De Ajuda GamesBE hiPcenterre/esportespb

. artigos 0518413-Como.Fazer

## **como fazer aposta esportiva pelo celular :bets 99**

va estão em como fazer aposta esportiva pelo celular constante crescimento. E uma centraldeApostoes é Uma parte

ental desse mercado com{ k 0] expansão! Mas o que realmente faz um Centro De AspõeS? Em resumo; era toda empresa autorizada para fornecer serviços mais probabilidadem amente", oferecendo quota- competitiva novas ou Um ambiente justoe seguro Para os adores". Existem algumas Car DE Ávista já disponíveis do país – cada qualcom suas

# **Pode Usar o Google Pay em Sites de Jogos de Azar?**

Com o crescente número de opções de pagamento móvel, cada vez mais pessoas estão se perguntando se o Google Pay é uma opção viável para jogos de azar online. Este artigo fornecerá uma resposta clara a essa pergunta, bem como informações úteis sobre o uso do Google Pay em sites de jogos de azar.

#### **O que é o Google Pay?**

Google Pay é um serviço de pagamento móvel desenvolvido pelo Google. Ele permite que os usuários façam pagamentos rápidos e fáceis usando seus dispositivos móveis em milhões de locais em todo o mundo. Além disso, o Google Pay oferece uma camada adicional de segurança, pois as informações de pagamento do usuário são criptografadas e armazenadas de forma segura no dispositivo.

### **Posso usar o Google Pay em sites de jogos de azar?**

A resposta curta é sim, é possível usar o Google Pay em alguns sites de jogos de azar. No entanto, é importante notar que a disponibilidade do Google Pay em sites de jogos de azar pode variar de acordo com a localização geográfica e as políticas do site. Além disso, é importante verificar se o site de jogos de azar é confiável e seguro antes de fornecer quaisquer informações de pagamento.

### **Vantagens de usar o Google Pay em sites de jogos de azar**

- Transações rápidas e fáceis: as transações podem ser concluídas em segundos, o que é ideal para jogos em tempo real.
- Método de pagamento seguro: o Google Pay oferece uma camada adicional de segurança, pois as informações de pagamento do usuário são criptografadas e armazenadas de forma segura no dispositivo.
- Sem necessidade de fornecer informações de cartão de crédito: os usuários podem fazer pagamentos usando apenas suas informações de conta do Google, o que pode ser uma opção mais conveniente do que fornecer informações de cartão de crédito em cada transação.

### **Considerações finais**

Embora o Google Pay seja uma opção viável para jogos de azar online, é importante lembrar que a disponibilidade do serviço pode variar de acordo com a localização geográfica e as políticas do site. Além disso, é importante verificar se o site de jogos de azar é confiável e seguro antes de fornecer quaisquer informações de pagamento. Em geral, o Google Pay oferece uma maneira rápida, fácil e segura de fazer pagamentos em sites de jogos de azar.

### **Tabela de Comparação**

#### **Método de Pagamento Tempo de Transação Nível de Segurança Conveniência**

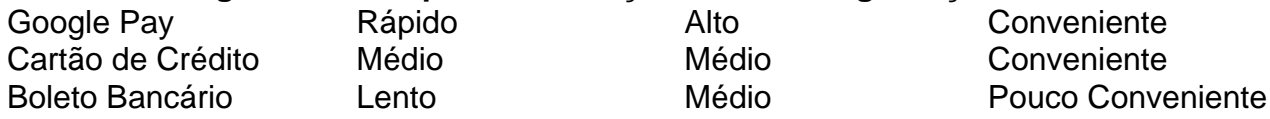

Como mostrado na tabela acima, o Google Pay oferece uma maneira rápida, segura e conveniente de fazer pagamentos em sites de jogos de azar. Embora outros métodos de pagamento, como cartões de crédito e boletos bancários, sejam amplamente aceitos, eles podem não oferecer o mesmo nível de conveniência e segurança do Google Pay.

# **como fazer aposta esportiva pelo celular :grupo f12 bet whatsapp**

Chocolate mais saudável e sustentável pode chegar às prateleiras das lojas depois que cientistas suíços desenvolveram uma receita para trocar açúcar por matéria vegetal.

Ao triturar a polpa e casca de uma vagem do cacau como fazer aposta esportiva pelo celular vez apenas tomar o feijão, os cientistas fizeram um gel doce que poderia substituir seu açúcar no chocolate.

Esta abordagem de "comida inteira" faz um produto mais nutritivo do que o chocolate convencional e BR menos terra, descobriram os cientistas – enquanto ainda satisfaz uma delícia. "O fruto do cacau é basicamente uma abóbora e agora estamos apenas usando as sementes", disse Kim Mishra, tecnólogo de alimentos da ETH Zurique. "Mas há muitas outras coisas maravilhosas nessa fruta".

Os pesquisadores usaram a carne e o suco de cacau para fazer um gel que pode ser adicionado ao chocolate como fazer aposta esportiva pelo celular vez do açúcar cristalino pulverizado, tradicionalmente usado.

Normalmente, "introduzir umidade no chocolate é um não-go completo porque você está essencialmente destruindo", disse Mishra. "Nós desrespeitamos uma das regras mais sagradas da fabricação de Chocolate."

Ele disse que os resultados poderiam tornar o chocolate mais saudável e sustentável, ao mesmo tempo emque daria aos agricultores um novo fluxo de receitas.

O estudo descobriu que, como fazer aposta esportiva pelo celular um laboratório o novo método usou 6% menos terra e água mas aumentou as emissões de aquecimento do planeta por 12% porque exigiu uma etapa extra da secagem a consumir grandes quantidades das energia. Mas ao aumentar o processo – e secar a polpa no sol ou usando painéis solares -, eles descobriram que as emissões de gases do efeito estufa poderiam cair.

Alejandro Marangoni, do departamento de ciência alimentar da Universidade Guelph no Canadá e que não participou deste estudo disse ser uma proposta "bastante abrangente" para o projeto. Os agricultores de países tropicais muitas vezes vêem apenas uma pequena fração dos lucros gerados pela indústria do chocolate R\$ 100 bilhões. Porque o processamento da polpa teria que acontecer nos paises como fazer aposta esportiva pelo celular quais a cacau é cultivada, disse Marangoni os maiores benefícios provavelmente seriam vistos lá "Se isso fosse implementado beneficiaria aos pases locais... como consumidora esperamos não estragar nosso chocolate." skip promoção newsletter passado

As histórias mais importantes do planeta. Receba todas as notícias ambientais da semana - o bom, mau e essencial

Aviso de Privacidade:

As newsletters podem conter informações sobre instituições de caridade, anúncios on-line e conteúdo financiado por terceiros. Para mais informação consulte a nossa Política De Privacidade Utilizamos o Google reCaptcha para proteger nosso site; se aplica também à política do serviço ao cliente da empresa:

após a promoção da newsletter;

O chocolate é um dos alimentos mais poluentes que uma pessoa pode comer, classificando-se ao lado de algumas carnes como fazer aposta esportiva pelo celular termos das emissões do efeito estufa emitida por quilograma. Mishra e seus colegas se propuseram a reduzir o desperdício no processo produtivo para também tornálo saudável?

Mas a descoberta amarga para os amantes de chocolate é que o novo produto não tem capacidade fina, pois valoriza açúcar como fazer aposta esportiva pelo celular pó.

A doçura do gel é comparável, mas você não atinge exatamente o mesmo nível. "Fazer este chocolate tem tudo a ver com equilíbrio - se adicionar muito de edulcorantes géis seu Chocolate será inprocessável; Se acrescentar pouco ele já está bem doce."

Apesar disso, ele disse que o chocolate à base de laboratório era "basicamente idêntico" ao Chocolate escuro como fazer aposta esportiva pelo celular textura e semelhante no sabor aos saborosos Coco-dental da América do Sul. "A doçura liberada na boca é um pouco mais lenta se você comer tradicional – com notas frutadas ou acidez vinda dos suco".

Author: ecobioconsultoria.com.br

Subject: como fazer aposta esportiva pelo celular

Keywords: como fazer aposta esportiva pelo celular Update: 2024/7/25 7:57:53